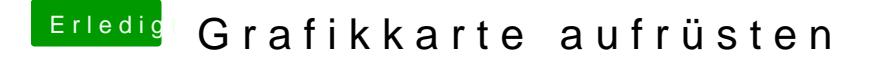

Beitrag von PeterParker vom 22. August 2019, 11:53

hey,

vielen Dank ich denke dann wird es eine RX58Wiweimdsetmalliere ich die denn a besten unter macOS? Hatte bislang nur Nvidia-Karten